# **ESTUDIO DE FLUJO CARDIACO MEDIANTE EL MÉTODO DE COLOCACIÓN ORTOGONAL**

Autor: Alejo Fernández Sánchez

TRABAJO FIN DE MÁSTER (INVESTIGACIÓN). MASTER DE FÍSICA MÉDICA. UNED.

Tutor: Manuel Arias Zugasti

# **2. Resumen**

Los patrones del flujo cardiaco son útiles para relacionar el flujo con la función cardiaca. Además de un mejor conocimiento de la función cardiaca en general, también existe interés desde el punto de vista clínico.

Un ecografo doppler suministra información de las velocidades radiales de la partícula fluida. Esta información puede ser insuficiente para conocer el flujo como es el caso en que la dirección preferente de eyección está muy alejada del eje del ecógrafo. Además puede haber patrones interesantes de flujo, como vórtices, que por tener estructura como mínimo bidimensional, no se detectarían de este modo.

En un trabajo reciente ref. 1 se propuso un modelo para estimar el campo de velocidades completo, estimándose la componente de la velocidad angular a través de una formulación lagrangiana, minimizando una función objetivo. Este modelo es válido para un flujo aproximadamente plano, que cumplirá además la ecuación de continuidad:

$$
r\frac{\partial v_r}{\partial r} + v_r + \frac{\partial v_\theta}{\partial \theta} = 0 \tag{1}
$$

Nosotros proponemos un modelo basado en el método de Colocación Ortogonal para estimar la velocidad angular con las mismas hipótesis de la ref 1: Los datos de velocidad son radiales, 2º se cumple la ecuación de continuidad, y 3º el flujo es aproximadamente plano. Se aplicó el esquema a la función de corriente ya conocida introducida en la ref 1. Se comparó la velocidad angular estimada con la analítica y se calcularon diferentes tipos de errores. Obtuvimos una disminución exponencial del error en función del número de nodos (de Lobatto), pero solo hasta el orden 20, a partir del cual el error se estabiliza. Pensamos que esto podría deberse a errores de redondeo o a un mal condicionamiento de las matrices inversas que son de órdenes elevados.

# **Abstract**

Research of cardiac flow patterns is useful to explain the cardiac function in terms of blood flow. Besides a general understanding of cardiac function, there is also interest from a clinic perspective.

A Doppler ultrasound transducer gives information about the radial velocities of the flow particle. This information may be insufficient to know the flow field as happens when the preferred direction of ejection is very far from the transducer axis. There can also be an interesting pattern such as vortex, which has to be at least two dimensional, and so undetectable in this manner.

In a recent paper ref 1. A model was proposed to estimate the complete velocity field, estimating the angular velocity from a lagrangian formulation. It was imposed a 2-D flow and an objective function criterion minimizing the difference between measured radial velocity and the theoretical value. This model works provided that the flow is flat, and also fits the continuity equation.

$$
r\frac{\partial v_r}{\partial r} + v_r + \frac{\partial v_\theta}{\partial \theta} = 0 \tag{1}
$$

We propose an Ortogonal Collocation model to estimate the angular velocity with the same hypothesis as ref 1: Input data are radial velocity of the fluid. 2. The continuity equation holds and 3º the flux is roughly flat. The model was applied to the known stream function of the ref 1. It was compared the estimate angular velocity with the analytic one and several kind of errors were computed. It was obtained a decreasing error at exponential rate as Lobatto number of nodes grows, but only up to the point in which Lobatto number nodes equal 20 approximately. For n ≥ 20 error stabilize. We guess this phenomenon could be caused by a round effect and also not very good conditionated very big matrixes.

# **3. Introdución**

Este apartado constará de dos partes. La primera justificará los estudios del flujo cardiaco y los trabajos anteriores que han inspirado al nuestro, que se podría considerar una continuación del trabajo ref. 1. La segunda parte es una breve introducción matemática al método de colocación ortogonal, que es necesaria para poder comprender los cálculos de los siguientes apartados.

### 3.1 Antecedentes

El conocimiento del flujo cardiaco presenta un interés teórico y también clínico. Por ejemplo se sabe que se forman torbellinos cerca de las válvulas auriculo-ventriculares. Una medición cuantitativa de los mismos podría en principio, diseñar índices que permitieran correlacionar anomalías del flujo con patologías de las válvulas. En general, se busca la relación entre el flujo cardiaco y la función cardiaca. Si se dispone de dicho flujo, se puede calcular las variaciones de presión dentro del corazón resolviendo la ecuación de Euler. Se han hecho diferentes estudios para determinar dicho flujo. El modo más simple de obtenerlo sería a través de un ecógrafo Doppler en modo M que proporcionaría los datos de la velocidad radial, es decir a qué velocidad se acerca o aleja la partícula fluida en la dirección del eje del ecógrafo. Dicho sistema sin embargo no permite conocer la velocidad angular, es decir la perpendicular a la anterior y que permitiría reconstruir el flujo. En la ref1 se propone un método para estimar esa velocidad angular incógnita mediante un método variacional y la ecuación de continuidad. El método funciona si el flujo es aproximadamente plano. En dicha referencia se reconstruye un flujo conocido teóricamente sin ruido y posteriormente contaminado con ruido, observándose la robustez del método. Finalmente se introducen datos reales provenientes de un ecógrafo, que previamente han sido filtrados para que no sean excesivamente irregulares para el tratamiento numérico

En este trabajo vamos a estimar la variable angular del flujo también a partir de los datos de velocidad radial, la ecuación de continuidad y con la misma hipótesis de flujo plano. Lo que diferirá es el modelo matemático elegido. Estimaremos la velocidad angular con el método de Colocación Ortogonal. Nosotros nos limitamos a reconstruir el mismo modelo de flujo sintético de la referencia anterior.

### 3.2 Métodos espectrales y de colocación ortogonal

Brevísimamente comentaremos las bases de estos métodos pues son los que vamos a usar en este trabajo.

La mayor parte de las ED necesitan de métodos aproximados para su resolución. Dentro de los métodos numéricos distinguimos dos clases. Las diferencias finitas, que parcelan el dominio y el recorrido de las variables dependientes e independientes del problema y trabajan sobre esta aproximación discreta de lo que es en realidad un campo continuo variando sobre un espacio continuo. La segunda categoría corresponde a los métodos espectrales. En estos se supone que las funciones solución son elementos de un espacio de Hilbert de dimensión infinita. Por lo tanto pueden expresarse como una combinación lineal de elementos de una base de dicho espacio.

En el método espectral la aproximación que se hace consiste en truncar el desarrollo anterior a un número finito de elementos. En condiciones óptimas, se puede conseguir una buena aproximación reteniendo solo unos pocos elementos en el desarrollo.

El método espectral que se use determina la base que se utiliza así como los coeficientes del desarrollo.

$$
f \cong f_N = \sum_{i=1}^N c_i \varphi_i(x)
$$

 $f_N$  Es la función aproximada por el método. Como vemos se trata de la proyección de la solución real sobre un espacio N dimensional.

Existen diferentes métodos espectrales, que se basan en minimizar el error:

$$
E=f-f_N
$$

Para ello, los diferentes métodos utilizarán normas diferentes, basadas cada una en distintos productos escalares. Se exige que  $||E||$  sea mínima.

En el método de colocación ortogonal la condición anterior se expresa así (en nuestro problema no aparece la variable temporal por lo que la obviamos):

$$
E_N(x_i) = 0, \qquad i = 1, \dots, N
$$

Donde las abscisas x<sub>i</sub> llamados nodos de colocación, vienen determinados por los nodos de la fórmula de cuadratura en la que se basa la definición de la norma. Existen varias posibilidades: cuadratura Gaussiana, de Lobatto y de Radau. En nuestro modelo incorporamos los puntos extremos del dominio, es decir la frontera. Por lo tanto corresponde usar la cuadratura de Lobatto.

Para dicha cuadratura, los puntos de colocación en el intervalo [-1,1] son:

$$
x_j = \cos\left(\frac{\pi j}{N}\right) \qquad j = 0, \dots, N
$$

[Ref 3. Pag 570. F43]. En este trabajo hemos alterado ligeramente la fórmula anterior. En primer lugar por conveniencia al usar Matlab, el índice va de 1 a N. Y en segundo lugar hemos dispuesto los puntos  $x_i$  para que aparezcan en el problema en orden creciente. Por lo tanto hacemos varios cambios:

 Multiplicamos la anterior expresión por -1 y además hacemos el siguiente cambio de índices: i=j-1, j=1+i.

$$
x_j = -\cos\left(\frac{\pi(j-1)}{N}\right) \qquad j = 1, \dots, 1+N
$$

Definimos N=M-1

$$
x_j = -\cos\left(\frac{\pi(j-1)}{M-1}\right) \qquad j = 1, \dots, M
$$

Esta es la expresión que usaremos en los cálculos. Mostraré ahora algunas propiedades del método de colocación que fueron necesarias utilizar para los cálculos de este trabajo:

Sea  $\phi_i(x)$  la base de funciones que usaremos. Impondremos que cumpla la siguiente condición:

$$
\phi_i(x_j)=\delta_{ij}
$$

Por lo tanto si

$$
f(x_j) = \sum_{i=1}^N c_i \phi_i(x_j) \implies f(x_j) = c_j
$$

Este resultado hace muy cómodos los cálculos ya que el valor de los coeficientes se calcula simplemente como el valor que toma la función f(x) en los nodos de colocación.

$$
f'(x_j) = \sum_{i=1}^{N} c_i \phi'_{i}(x_j) = \sum_{i=1}^{N} f(x_i) \phi'_{i}(x_j)
$$

Este segundo resultado nos dice que la derivada de la función repercute únicamente en las cantidades φ'i(xj) que son comunes para todos los problemas de colocación pues no dependen de la función. Estas cantidades son las llamadas matrices de derivación:

$$
D_{ij} \equiv \phi'_{i}(x_{j})
$$

$$
y'(x_{i}) = D_{ij}f(x_{i})
$$

Los anteriores resultados se extienden trivialmente para derivadas superiores a uno.

$$
y^{(n)}(x_i) = D_{ij}^{(n)}f(x_j)
$$

Si la base que vamos a utilizar es de polinomios y hemos impuesto que  $\phi_i(x_i) = \delta_{ij}$  nos hallamos ante la base formada por los polinomios de Lagrange, que se hacen uno en los nodos y cero fuera de ellos.

$$
\phi_i(x) = \prod_{\substack{j=1 \ j \neq i}}^n \frac{x - x_j}{x_i - x_j}, \qquad j = 1, \dots, N
$$

Esta base es conocida como base cardinal, o base de Lagrange. Finalmente expresemos las derivadas que se obtienen al derivar una función de varias variables.

$$
\frac{\partial f}{\partial x}|_{x_i} \to (D1)_{i\alpha} f_{\alpha j}
$$

$$
\frac{\partial f}{\partial y}|_{y_j} \to (D2)_{j\beta} f_{i\beta}
$$

Este resultado se obtiene sencillamente derivando los desarrollos de f(x,y) en términos de la base de cardinal que es el producto tensorial de dos bases cardinales de dimensión  $n_1$  y  $n_2$ .

Obsérvese que los índices no tienen el mismo orden en la derivada respecto a x y en la derivada respecto a y. Esto tendrá trascendencia en el cálculo de la expresión final de la ecuación de continuidad en términos del método de colocación.

Para profundizar y ampliar sobre estos métodos pseudoespectrales pueden consultarse las ref 2,3,4

En el ANEXO 1 hemos analizado gráficamente el comportamiento numérico de las matrices de primera y segunda derivada aplicado a una función concreta.

# **4. Hipótesis de trabajo y objetivos**

### 4.1 Hipótesis de trabajo

Partimos de un flujo bidimensional plano. Dicho flujo se analiza en un dominio con forma de sector circular que se asemeja a la ventana de datos de un ecógrafo.

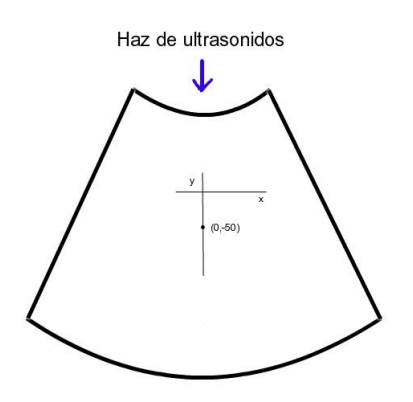

El flujo debe cumplir también la ecuación de continuidad, que por la geometría del problema la expresaremos en coordenadas polares:

$$
r\frac{\partial v_r}{\partial r} + v_r + \frac{\partial v_\theta}{\partial \theta} = 0 \tag{1}
$$

### 4.2 Objetivos

Desarrollar un modelo basado en el método de Colocación Ortogonal para resolver el problema planteado de un flujo fluido plano del que se conocen solo los datos de velocidad radial. El modelo puede aplicarse a los datos de un ecógrafo que son de este tipo, y reconstruir el campo completo de velocidades de la sangre dentro del corazón.

# **5. METODOLOGIA**

### 5.1 Matrices de derivación

En este apartado vamos a calcular la expresión de las matrices de derivación de 1º y segundo orden a partir de la base de Lagrange. Se incluirá en el apéndice programas que muestran el funcionamiento de dichas matrices aplicadas sobre una función conocida.

En primer lugar, calculamos la expresión de la matriz de derivación de primer orden a partir de la base de Lagrange.

Matriz de 1º orden (1ª derivada)

$$
\phi_i(x) = \prod_{\substack{j=1 \ j \neq i}}^n \frac{x - x_j}{x_i - x_j} = \prod_{\substack{j=1 \ j \neq i}}^n b_{ij}(x - x_j)
$$

Donde  $b_{ij} \equiv \frac{1}{\pi i}$  $\boldsymbol{\chi}$ 

$$
\ln (\phi_i(x)) = \prod_{\substack{j=1 \ j \neq i}}^n \{ \ln(b_{ij}) + \ln(x - x_j) \}
$$

$$
\partial_x (\ln (\phi_i(x))) = \prod_{\substack{j=1 \ j \neq i}}^n \frac{1}{x - x_j}
$$

También es cierto que:

$$
\partial_x(\ln(\phi_i(x))) = \frac{\phi'_i(x)}{\phi_i(x)}
$$

Por lo tanto:

$$
\phi_i'(x) = \phi_i(x) \prod_{\substack{j=1 \ j \neq i}}^n \frac{1}{x - x_j}
$$

$$
\phi'_{i}(x) = \prod_{\substack{s=1 \ s \neq i}}^{n} b_{is}(x - x_{s}) \sum_{\substack{j=1 \ j \neq i}}^{n} \frac{1}{x - x_{j}}
$$

$$
=\sum_{\substack{j=1\\j\neq i}}^{n}\frac{1}{x-x_j}\left\{\prod_{\substack{s=1\\s\neq i}}^{n}b_{is}(x-x_s)\right\}=\sum_{\substack{j=1\\j\neq i}}^{n}\frac{1}{x-x_j}\left\{\prod_{\substack{s=1\\s\neq i,j}}^{n}b_{is}(x-x_s)b_{ij}(x-x_j)\right\}
$$

Expresión final:

$$
\phi'_{i}(x) = \sum_{\substack{j=1 \ j \neq i}}^{n} b_{ij} \prod_{\substack{s=1 \ s \neq i,j}}^{n} b_{is}(x - x_{s})
$$

Por lo tanto la matriz de derivación de primer orden es  $D \equiv \phi'_i(x_i)$  es decir, la expresión anterior evaluada en los nodos de colocación  $x_i$  tal como se ha explicado en la introducción teórica al modelo.

Matlab nos permite mostrar algunos ejemplos del esquema anterior. El programa c1.m permite multiplicar D por [1], [x], [x<sup>2</sup>]. Los resultados son las matrices [0], [1], [2x] en los nodos de Lobatto del intervalo [-1,1] para un n prefijado.

### Matriz de 2º orden (2ª derivada)

Puede obtenerse la matriz de segunda derivada de modo análogo. Se toma el logaritmo neperiano de la expresión φ'(x) y se deriva. Reordenado términos se obtiene:

$$
\phi''_i(x) = \sum_{\substack{j=1 \ j \neq i}}^n b_{ij} \sum_{\substack{s=1 \ s \neq i,j}}^n b_{is} \prod_{\substack{k=1 \ k \neq i,j,s}}^n b_{ik}(x - x_k)
$$

Las matrices que muestra Boyd; F8-pag 570 de la Ref 3. Son iguales a las nuestras salvo una transposición en las filas. Esto se debe a que como hemos dicho en la introducción teórica hemos tomado los nodos de Lobatto de menor a mayor, al contrario que en dicha referencia.

#### 5.2 Desarrollo del modelo. Introducción

Como indicamos en la introducción de este trabajo, nuestro modelo para resolver el problema se basa en combinar:

- Ecuación diferencial de continuidad para fluidos en coordenadas polares
- Velocidades radiales. Es un input del problema, o sea, un dato.
- Método de colocación ortogonal con la cuadratura de Lobatto

El resultado de la anterior combinación nos dará las velocidades angulares que son la incógnita del problema.

Una vez obtenida una expresión para la velocidad angular, se podrá poner a prueba el modelo con un campo de velocidades en coordenadas polares que ya es conocido por ser el utilizado en la ref 1.

Nos interesa un campo de velocidades que tenga un comportamiento regular en un dominio geométricamente similar al caso real.

### 5.3 Función de corriente

El campo de velocidades vendrá definido por la siguiente función de corriente:

$$
\Psi = \frac{A}{1 + \frac{1}{\Delta R^2} \left[ (x - x_1)^2 + (y - y_1)^2 \right]}
$$
(2)

La zona del plano que vamos a elegir será un sector circular situado en el tercer y cuarto cuadrante del plano xy. El punto  $(x_1, y_1)$  de la función de corriente lo situamos en (0,-50) como se ve en el dibujo

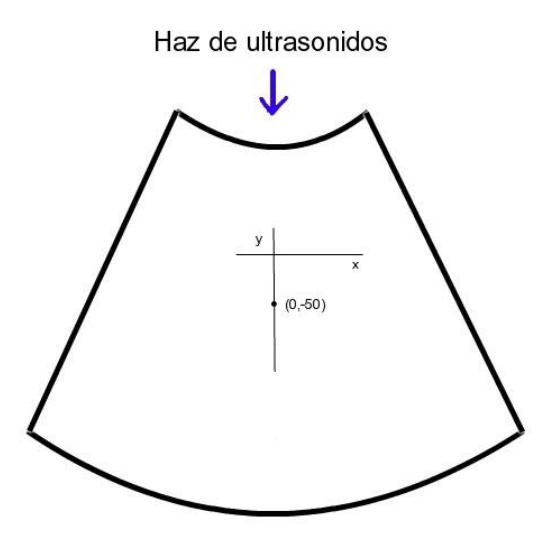

Vamos ahora a explicitar todos los parámetros del problema. Varios de ellos son propios de la función de corriente: A, x<sub>1</sub>, y<sub>1</sub>, ΔR. Los otros van a ser los que determinan la forma del sector circular, en coordenadas polares y son: radio mínimo, radio máximo y ángulo de apertura: r<sub>max</sub>,  $r_{min}$ ,  $\theta_0$ . Y finalmente las dimensiones del cuadrado donde está embebido el sector circular que son 100x100 unidades. Reunamos todo: ΔR=14, A= 10, X<sub>máximo</sub> = 100, Y<sub>máximo</sub> = 100, X<sub>1</sub>=50,  $Y_1$ =50. X<sub>máximo</sub> e Y<sub>máximo</sub> se refieren a las dimensiones del cuadrado donde está embebido el sector circular. Los valores anteriores son los mismos que los de ref 1.

Nos queda elegir unos parámetros  $\theta_0$ , r<sub>max</sub>, r<sub>min</sub> adecuados para el sector circular. Se puede comprobar que los siguientes valores son compatibles con el dominio buscado:  $\theta_{0}$ =0,45.  $r_{\text{max}}$ =100.  $r_{\text{min}}$ =10.

En el ANEXO 2 se explicitan todos los cálculos hechos con la función de corriente, para derivar las velocidades en polares, y para establecer la geometría del sector circular que constituye su dominio.

### 5.4 Transformación del dominio

El espacio natural para aplicar el modelo, con los nodos de Lobatto sería  $[-1,1]$ x $[-1,1]$  pero nuestras variables angulares y radiales tienen los límites arriba fijados. Procede por lo tanto una transformación de coordenadas:  $(r, \theta) \leftrightarrow (\tilde{x}, \tilde{y})$  donde las coordenadas  $(\tilde{x}, \tilde{y})$  son apropiadas para este modelo de colocación ya que sus valores se restringen al dominio [- 1,1]x[-1,1] como ahora mostraremos. Antes, veámoslo desde el punto de vista gráfico:

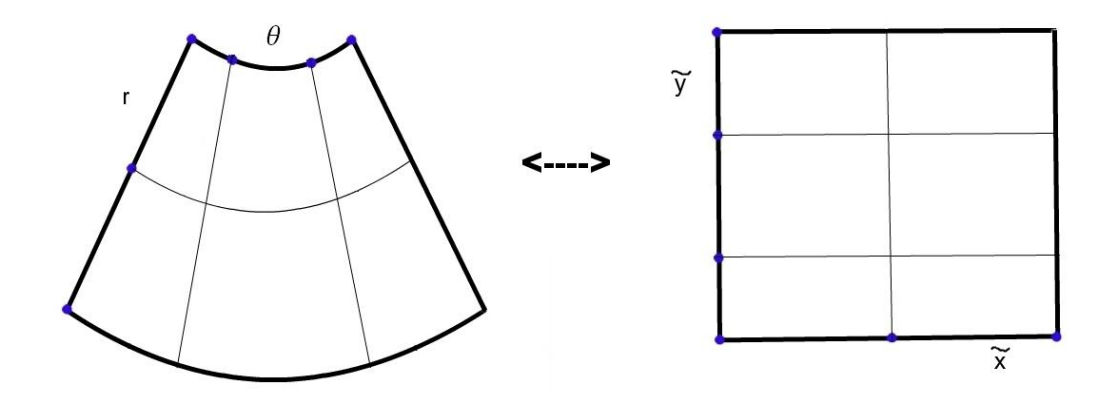

Los puntos de Lobatto aparecen en azul. Se observa que la variable r se transforma en  $\tilde{x}$  y la variable θ en  $\tilde{y}$ . En este caso tenemos 4 nodos de Lobatto para  $\tilde{x}$  y 3 nodos para  $\tilde{y}$ . Hay dos nodos en el interior de los espacios de cálculo y 4\*2+3\*2=14 nodos en las fronteras. En total 18 nodos

Tras este inciso gráfico vamos con las fórmulas de transformación de coordenadas:

$$
\tilde{x} = -1 + 2 \frac{r - r_{min}}{r_{max} - r_{min}}
$$
  
(3)  

$$
\tilde{y} = -1 + 2 \frac{\theta - (-\theta_0)}{\theta_0 - (-\theta_0)} = -1 + \frac{\theta + \theta_0}{\theta_0} = \frac{\theta}{\theta_0}
$$

Donde: 
$$
θ ∈ [−θ₀, θ₀]
$$
,  $ỹ ∈ [−1,1]$ ,  $x = rcos(θ)$ ,  $y = rsen(θ)$ ,  $r^2 = x^2 + y^2$ ,  $θ = arctg(√x)$ 

Calculamos ahora como se transforman las derivadas y las funciones de velocidad tras el cambio de coordenadas:

#### 5.5 Transformación de las derivadas

$$
\frac{\partial}{\partial r} = \frac{\partial \tilde{x}}{\partial r} \frac{\partial}{\partial \tilde{x}} + \frac{\partial \tilde{y}}{\partial r} \frac{\partial}{\partial \tilde{y}} = \frac{2}{r_{max} - r_{min}} \frac{\partial}{\partial \tilde{x}}
$$
  

$$
\frac{\partial}{\partial \theta} = \frac{\partial \tilde{x}}{\partial \theta} \frac{\partial}{\partial \tilde{x}} + \frac{\partial \tilde{y}}{\partial \theta} \frac{\partial}{\partial \tilde{y}} = \frac{1}{\theta_0} \frac{\partial}{\partial \tilde{y}}
$$
(4)

5.6 Derivación de la expresión para la componente angular de la velocidad según el método de Colocación Ortogonal

La ecuación diferencial en nuestro problema (1) es:

$$
r\frac{\partial v_r}{\partial r} + v_r + \frac{\partial v_\theta}{\partial \theta} = 0
$$

A partir de las ecuaciones de transformación eq. (3) (pag. 17) despejando la r:

$$
r = \frac{\tilde{x} + 1}{2} (r_{max} - r_{min}) + r_{min}
$$

Es decir:  $r = a\tilde{x} + b$ ,  $a = \frac{r}{2}$  $rac{-r_{min}}{2}$ ,  $b = \frac{r}{2}$  $\overline{\mathbf{c}}$ 

Recordemos también que eq. (4) (pag. 18)

$$
\frac{\partial}{\partial r} = \frac{2}{r_{max} - r_{min}} \frac{\partial}{\partial \tilde{x}} = \frac{1}{a} \frac{\partial}{\partial \tilde{x}}
$$

$$
\frac{\partial}{\partial \theta} = \frac{1}{\theta_0} \frac{\partial}{\partial \tilde{y}}
$$

Incorporando todo lo anterior a la eq. (1) tenemos:

$$
(a\tilde{x} + b)\frac{1}{a}\frac{\partial v_{\tilde{x}}}{\partial \tilde{x}} + v_{\tilde{x}} + \frac{1}{\theta_0}\frac{\partial v_{\tilde{y}}}{\partial \tilde{y}} = 0
$$
 (6)

Expresemos esta ecuación en los puntos de colocación:

$$
\left(\tilde{x}_{\breve{\alpha}} + \frac{b}{a}\right)(D1)_{\breve{\alpha}u}(v_{\breve{x}})_{u\beta} + (v_{\breve{x}})_{\alpha\beta} + \frac{1}{\theta_0}(D2)_{\beta v}(v_{\breve{y}})_{\alpha v} = 0 \tag{7}
$$

Nota 1: El signo ' <sup> $V$ </sup> ' indica que no debe usarse el convenio de sumación de Einstein para índices repetidos. D1 es la matriz de derivación de dimensión  $n_1xn_1$  y D2 la matriz de derivación de dimensión  $n_2xn_2$ . En el caso de funciones bidimensionales, las derivadas tienen las siguientes expresiones en el método de colocación ortogonal como se explicó en el apartado de métodos espectrales:

$$
\frac{\partial f}{\partial x}|_{x_i} \to (D1)_{i\alpha} f_{\alpha j}
$$

$$
\frac{\partial f}{\partial y}|_{y_j} \to (D2)_{j\beta} f_{i\beta}
$$

Obsérvese en la segunda expresión que no se trata de un producto matricial convencional, pues la suma se produce en el segundo índice tanto para D como para f. El tercer sumando de la ecuación (7) es de este tipo:  $(D2)_{\beta\nu}(v_{\tilde y})_{\alpha\nu}^{}$ . Si ordenamos elemento a elemento el resultado de la anterior expresión, vemos que se puede escribir como producto matricial:

$$
\left(v_{\tilde{y}}\right)_{\alpha v}\left(D2^{\text{T}}\right)_{v\beta}
$$

Donde la primera matriz  $v_{\tilde{y}}$  es de orden n<sub>1</sub>xn<sub>2</sub> y la segunda matriz  $D2^T$  es de orden n<sub>2</sub>xn<sub>2</sub> y el producto es una matriz de orden  $n_1xn_2$ . Ya podemos escribir la expresión (7) de modo matricial, resultando:

$$
(\nu_{\tilde{y}})_{\alpha\nu}(D2^{\mathrm{T}})_{\nu\beta} = -\theta_0 \left[ (\nu_{\tilde{x}})_{\alpha\beta} + \left( \tilde{x}_{\tilde{\alpha}} + \frac{b}{a} \right) (D1)_{\tilde{\alpha}u} (\nu_{\tilde{x}})_{u\beta} \right]
$$
(8)

Si pudiéramos invertir la matriz  $D2<sup>T</sup>$  tendríamos el problema resuelto: las velocidades "angulares", es decir  $v_{\tilde{\mathbf{v}}}$ , quedarían expresadas en función de las velocidades "radiales"

Pero D2 no es invertible y por lo tanto tampoco  $D2<sup>T</sup>$ . Esto era de esperar, porque habríamos obtenido la solución de una ecuación diferencial sin haber tenido en cuenta las condiciones de contorno, lo cual es imposible.

### 5.7 Método de colocación y condiciones de contorno

A continuación vamos a explicar cómo se introducen las condiciones de contorno en este problema de colocación. Vamos a detallar el caso de solo una dimensión y luego mostraremos como se extiende el método al problema bidimensional que estamos tratando

#### Caso unidimensional:

Sea la ED Y'=f(x). En su versión de colocación: D[y]=[f]

La condición de contorno en este caso será: y'<sub>1</sub>=a. Con a una constante. El signo '  $\wedge$ ' denotará que son matrices modificadas por las condiciones iniciales

$$
\hat{D} = \begin{pmatrix}\n1 & 0 & 0 & \dots & 0 \\
D_{21} & D_{22} & D_{23} & \dots & D_{2n} \\
D_{12} & & & & & \\
D_{13} & & & & & \\
D_{1n} & & & & & \\
D_{1n} & & & & & \\
\end{pmatrix}
$$

Si se cumple la ecuación diferencial expresada en "modo colocación", donde los corchetes indicarán matrices columna  $D[y] = [f]$ , También se cumplirá la siguiente expresión modificada que lleva incorporada la condición de contorno  $\widehat{D}[y] = [\widehat{f}]$ 

D no es invertible porque como ya hemos explicado, si lo fuera, podríamos obtener como solución del problema y= $D^{-1}[f]$  sin haber tenido en cuenta las condiciones iniciales, lo que es imposible. Pero  $\widehat{D}$  si es invertible y la solución del problema es la siguiente:

$$
[y] = \widehat{D}^{-1}[\widehat{f}]
$$

Un ejemplo numérico de lo anterior se puede ver en el programa c2.m de Matlab, donde la función es  $f(x)=x^2$ 

Vamos ahora a extender estas modificaciones a nuestro problema bidimensional.

Supongamos para empezar que mantenemos fija la variable "r" en el valor  $r_{min}$  que es lo mismo que mantener fija la variable  $\tilde{x}$  en el valor -1 que es el primer punto del grid de Lobatto.

$$
\left(\left(v_{\tilde{y}}\right)_{11} \quad \left(v_{\tilde{y}}\right)_{12} \quad \cdots \quad \cdots \quad \left(v_{\tilde{y}}\right)_{1n2}\right) \begin{pmatrix} 1 \\ 0 \\ \vdots \\ 0 \end{pmatrix} D2_{ij}^{T} \qquad \qquad D2_{ij}^{T} \qquad \qquad \begin{aligned} \end{aligned} = (cc \quad f_2 \quad f_3 \quad \cdots \quad f_{n_2})
$$

En la anterior ecuación "cc" es la condición de contorno para el punto de Lobatto (1,1). f es la ecuación diferencial que corresponde al segundo miembro de la ecuación (8)

Como vemos esta ecuación es idéntica a la explicada para una dimensión con la salvedad de la forma de escribir las matrices (transpuestas)

Ya podemos expresar y entender el caso general. Antes conviene sin embargo ver el siguiente dibujo que expresa la condición de contorno bajo dos puntos de vista. En las variables (r,θ) y en las variables  $(\tilde{x}, \tilde{y})$ 

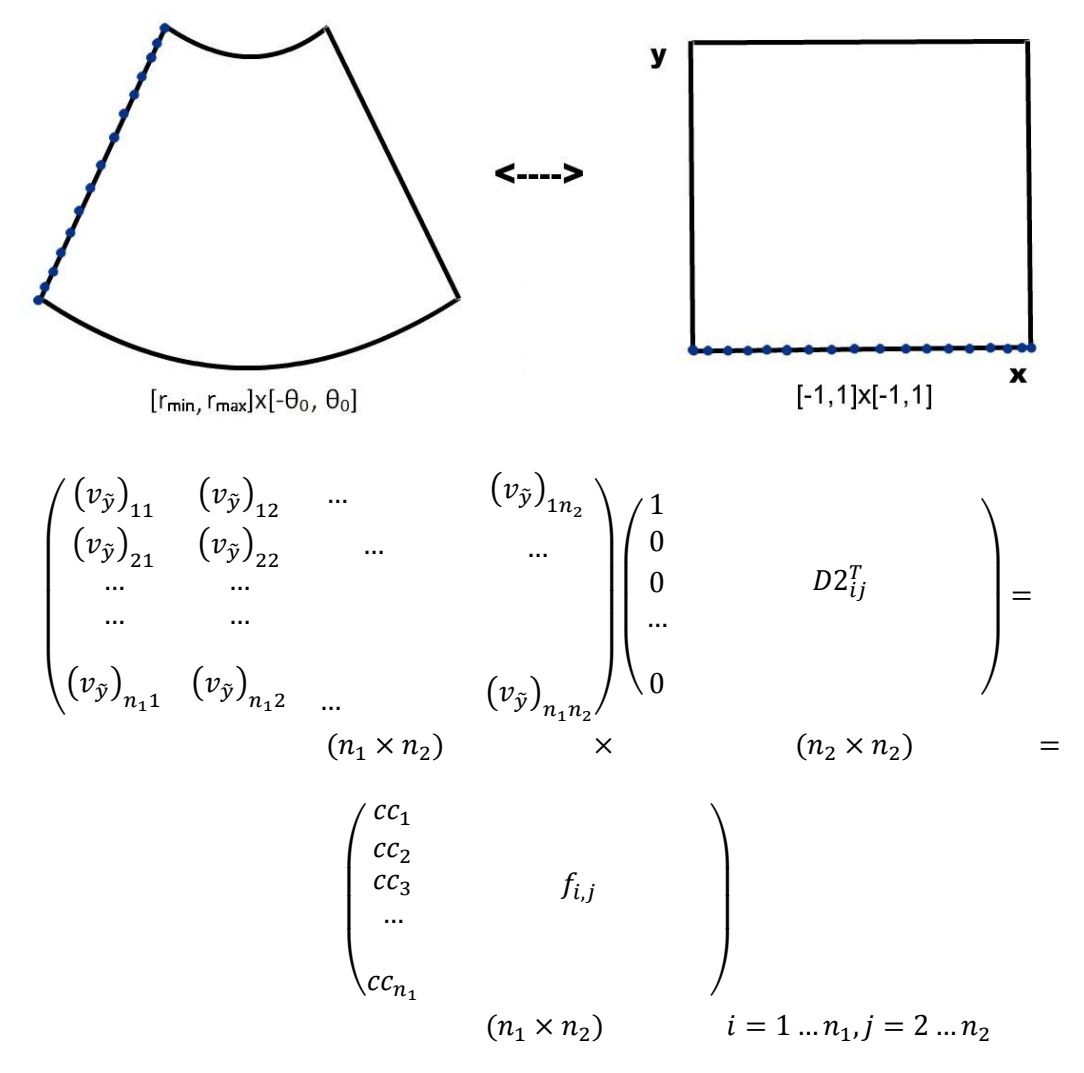

Como hemos hecho antes, la matriz modificada  $D2<sup>T</sup>$  es invertible y podemos obtener la solución explícita. Bastará que en la ecuación (8) multipliquemos por la derecha la matriz  $\left( \widehat{D2^T} \right)^{-1}$  Y la ecuación final será:

5.8 Expresión final de la velocidad angular

$$
\left[ \left( v_{\tilde{y}} \right)_{\alpha v} = -\theta_0 \left[ \left( v_{\tilde{x}} \right)_{\alpha \beta} + \left( \tilde{x}_{\tilde{\alpha}} \right) \widehat{\frac{b}{a}} \right) (D1)_{\tilde{\alpha} u} \left( v_{\tilde{x}} \right)_{u \beta} \right] \left( \widehat{D2^T} \right)^{-1} \tag{9}
$$

El siguiente paso consistirá en transportar estos valores de  $(v_{\tilde{\mathcal{Y}}})_{\alpha v}$  a los nodos del espacio

(r, θ). La matriz resultante, que llamaremos (VMθ)<sub>αν</sub> es el resultado final que se comparará con las velocidades procedentes de la función de corriente ψ y que denotaremos como  $(Vψ<sub>θ</sub>)<sub>αv</sub>$ 

# **6. PLAN DE TRABAJO**

Las aportaciones originales de este trabajo son fundamentalmente dos

En primer lugar se ofrece un modo de cálculo de las matrices de derivación válidas para el método de Colocación Ortogonal. Obviamente dichas matrices son conocidas y una expresión de las mismas (de las muchas que existirán en la literatura) está en la ref 3 J.P.Boyd F.8 pag 570. Sin embargo el cálculo de las mismas que se hace en este trabajo es original.

En segundo lugar el trabajo aporta un modelo de Colocación Ortogonal para la ecuación de continuidad en coordenadas polares. El problema a resolver, como ya se ha dicho en partes anteriores de este trabajo, consiste en obtener un campo de velocidades angulares de un flujo plano a partir de los datos radiales. La utilidad de tal esquema es evidente tal como se explica en los apartados Introducción y los Objetivos de páginas anteriores, pudiendo usarse para el problema de datos del ecógrafo pero también para otros flujos planos. El resultado final ha sido una fórmula explicita de la velocidad angular que incorpora también las condiciones de contorno del dominio con forma de sector circular donde se formula el problema.

# **7. Resultados**

# 7.1 Campo de velocidades

El programa c3.m de Matlab dibuja el campo VM. Obsérvese que para  $n_1$  y  $n_2$  iguales a 10 hay errores visibles como velocidades que van en sentido contrario. Para  $n_1$  y  $n_2$  iguales o mayores de 20 ya no se observa este fenómeno

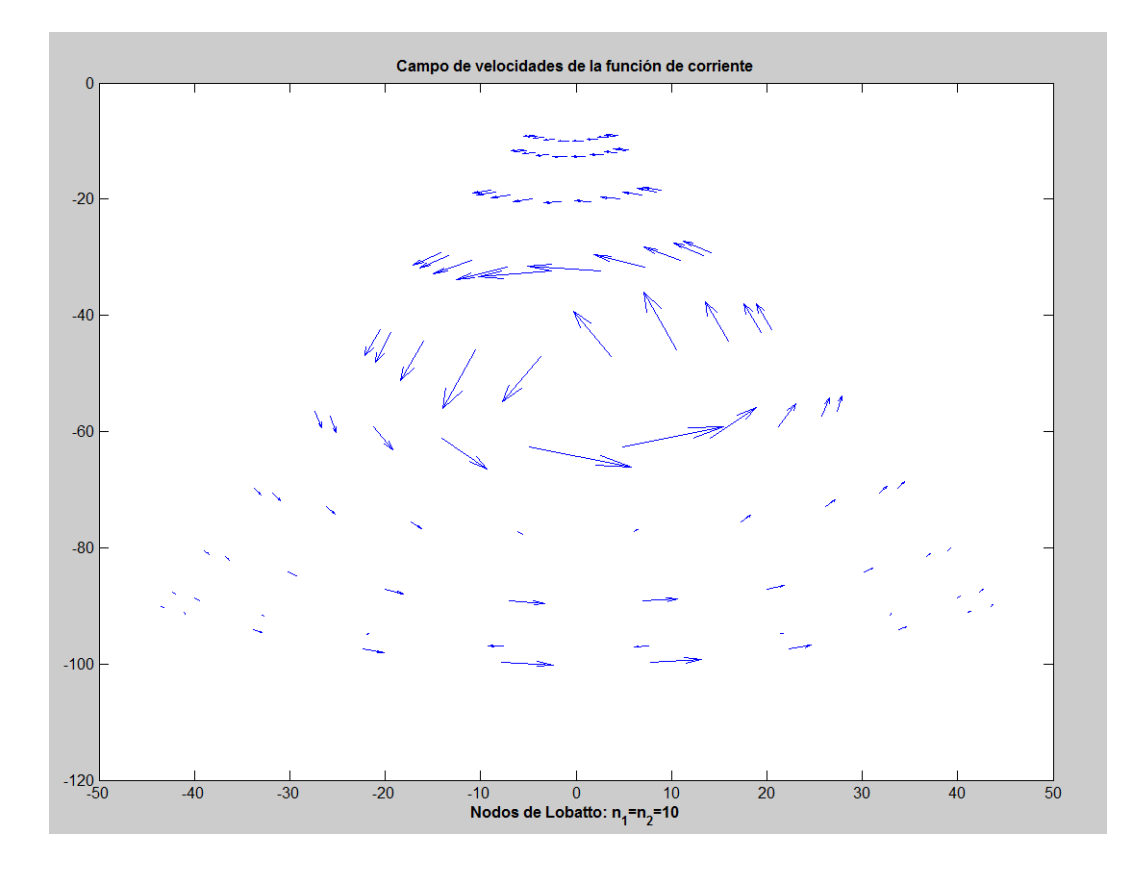

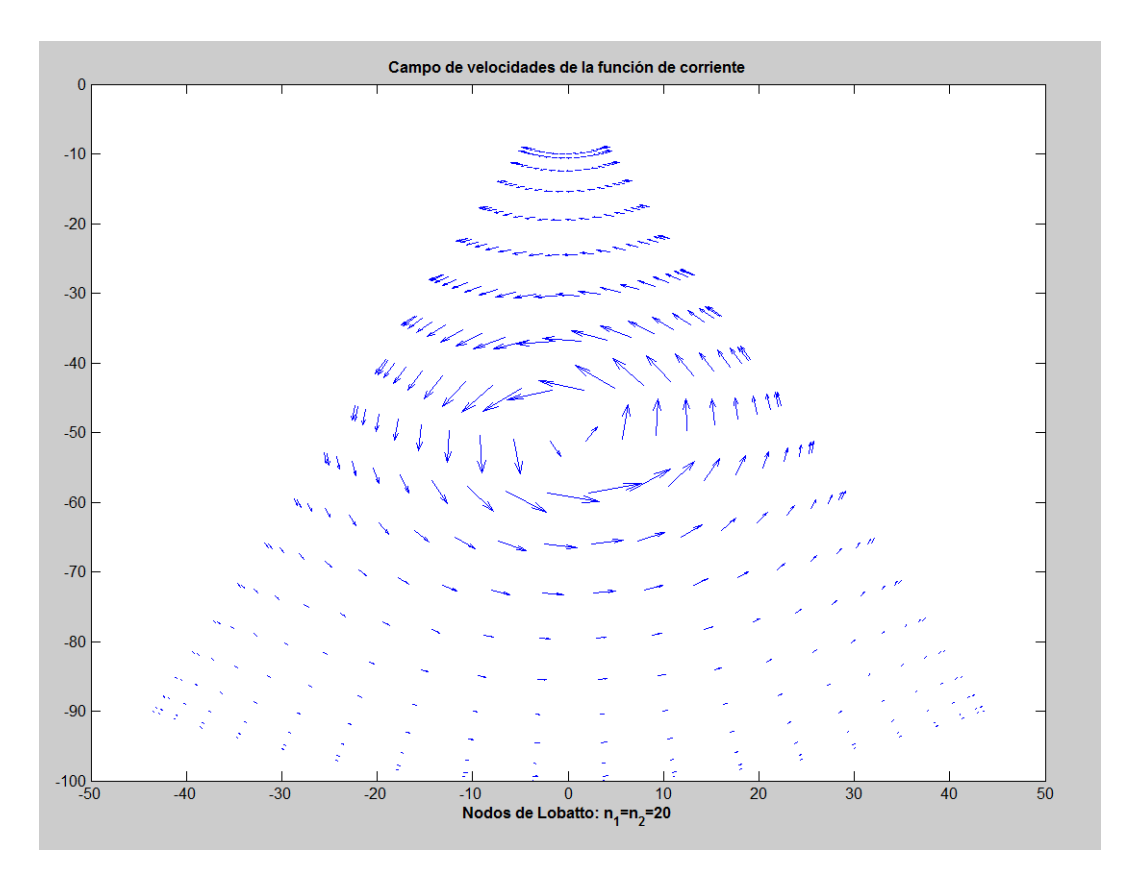

Si se amplían las flechas, no muestran el anterior comportamiento anómalo de invertir su dirección.

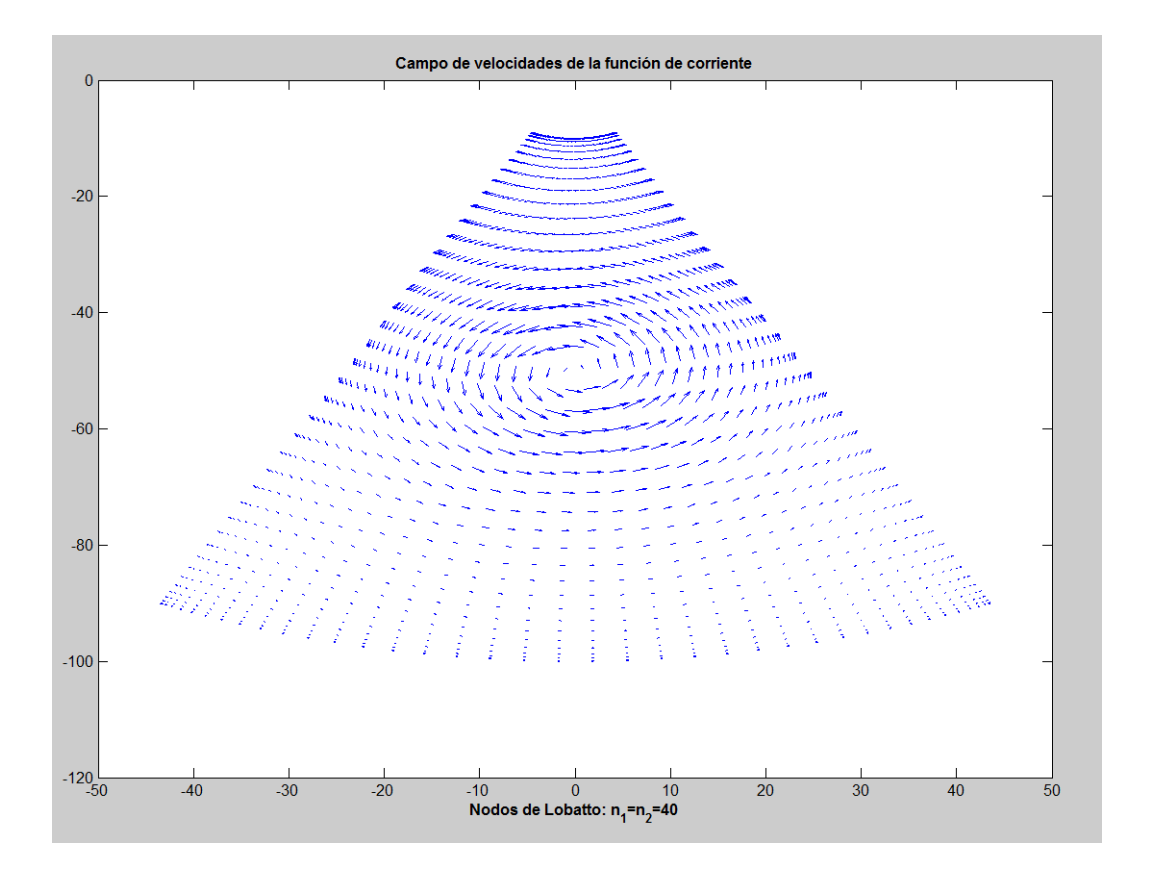

### 7.2 Errores

En este apartado vamos a calcular el error que comete el modelo. El error provendrá siempre de la diferencia entre la velocidad angular calculada y la analítica. En nuestro caso el elemento de comparación será el que se deriva de un flujo calculado con la función de corriente que es conocido. Las expresiones del campo calculado son:

$$
\frac{(V\psi_r)_{\alpha v}}{(VM_\theta)_{\alpha v}}
$$

Para comparar con el campo de referencia que sería:

$$
\frac{(V\psi_r)_{\alpha v}}{(V\psi_\theta)_{\alpha v}}
$$

Se observa que la expresión de la velocidad radial es lógicamente la misma.

Haremos tres tipos de cálculos de errores. El primero será el error cuadrático medio, después otro con el error absoluto estimado como el máximo del valor absoluto de las diferencias y finalmente se calcula el error relativo que se deriva del caso anterior. Se dibujará el error en

escala semilogarítimica en función del número de nodos de Lobatto en cada uno de los (3) casos.

Los cálculos de error se pueden ver en el programa de Matlab er1.m, er2m, er3.m para los errores cuadrático medio, máximo de diferencias absolutas, y error relativo de diferencias absolutas respectivamente.

Nota: Estos tres programas anteriores usan a diferencia de los c1-c4 anteriores, las expresiones para las matrices de derivación de Boyd F8. Pag 570 ref. (3). Como ya hemos explicado estas matrices son iguales a las calculadas en este trabajo, sin embargo sus expresiones son mucho más rápidas para el cálculo.

### Error cuadrático medio

En primer lugar calculamos el error cuadrático medio que se obtiene sobre la diferencia elemento a elemento entre las matrices angulares calculadas por el modelo y las exactas que son calculadas con la función de corriente. Sean:

Matriz angular obtenida por el modelo de este trabajo:  $VFI(i, j)$ 

Matriz exacta derivada de la función de corriente:  $T(i, j)$ 

Definimos  $e_{ij} \equiv VFI(i,j) - T(i,j)$ 

El error cuadrático medio es:

$$
ECM = \sqrt{\frac{\sum_{i,j}^{n_1, n_2} e_{ij}^2}{n_1 n_2}}
$$

Incluimos a continuación una tabla de los errores obtenidos para diferentes valores de  $n_1$ ,  $n_2$ así como la representación semilogarítmica del error en función de  $n_1$  y  $n_2$ . Se han escogido para la representación gráfica los valores  $n_1=n_2=10,...,40$ 

| n1/n2 | 10      | 15       | 20       | 25       | 30       | 35       | 40       |
|-------|---------|----------|----------|----------|----------|----------|----------|
| 10    | 0,042   | 0,044    | 0,044    | 0,045    | 0,045    | 0,045    | 0,045    |
| 15    | 0,0121  | 0,0115   | 0,0116   | 0,01169  | 0,01173  | 0,01176  | 0,01178  |
| 20    | 0,0077  | 0,00691  | 0,006979 | 0,00701  | 0,00738  | 0,00705  | 0,007068 |
| 25    | 0,0064  | 0,00519  | 0,005235 | 0,0053   | 0,00528  | 0,00529  | 0,005304 |
| 30    | 0,00635 | 0,005137 | 0,005181 | 0,005208 | 0,0052   | 0,005239 | 0,005249 |
| 35    | 0,00636 | 0,005145 | 0,005189 | 0,005217 | 0,005235 | 0,0052   | 0,005257 |
| 40    | 0,00637 | 0,005128 | 0,005197 | 0,005225 | 0,00524  | 0,005253 | 0,0053   |

TABLA DE RESULTADOS-ERROR ABSOLUTO CUADRÁTICO MEDIO

Para los tres casos que siguen, representamos gráficamente el valor del error en escala semilogarítmica frente al número de experimentos. Tomaremos en la tabla anterior los valores de la diagonal.  $N=n_1=n_2$ .

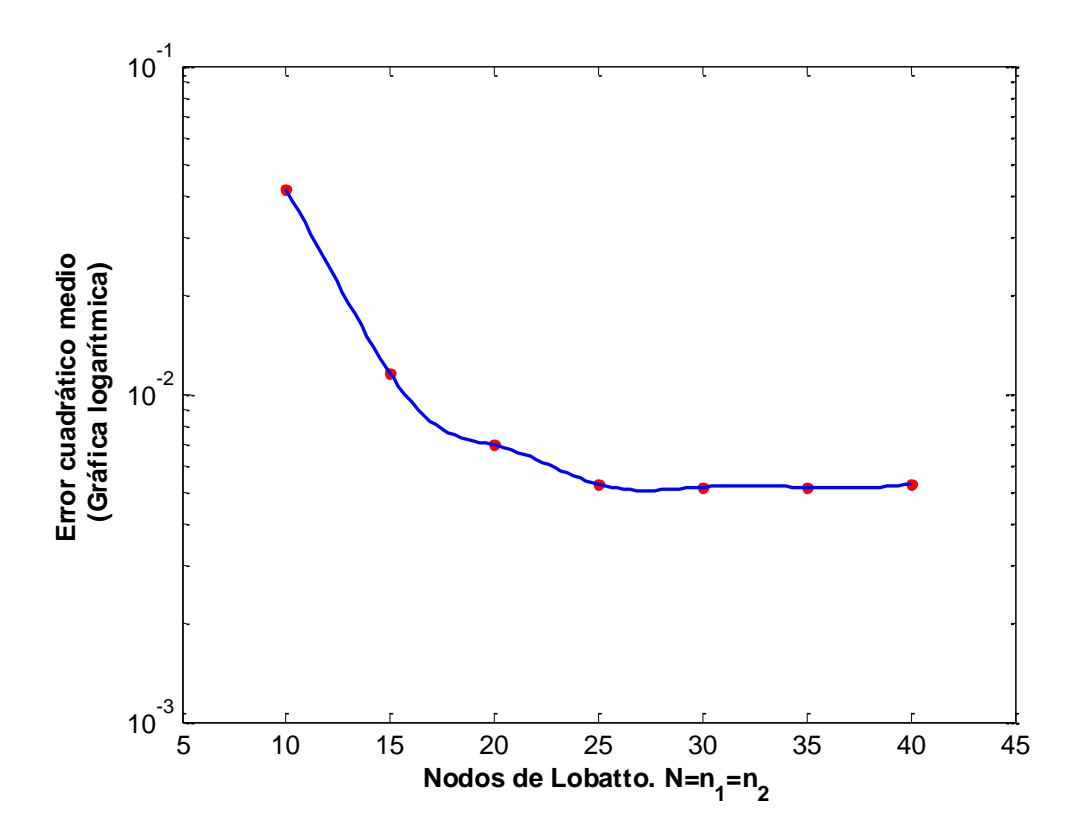

Error como el máximo de los valores absolutos

$$
EDA = \max \left( abs(e_{ij}) \right)
$$

| n1/n2 | 10      | 15      | 20      | 25      | 30      | 35      | 40      |
|-------|---------|---------|---------|---------|---------|---------|---------|
| 10    | 0,19024 | 0,21810 | 0,21158 | 0,21833 | 0,21539 | 0,21833 | 0,21539 |
| 15    | 0,67450 | 0,07535 | 0,07138 | 0,07502 | 0,07343 | 0,07502 | 0,07414 |
| 20    | 0,02909 | 0,02789 | 0,02708 | 0,02855 | 0,02788 | 0,02855 | 0,02818 |
| 25    | 0,02869 | 0,02983 | 0,02902 | 0,02985 | 0,02949 | 0,02985 | 0,02965 |
| 30    | 0,02791 | 0,02792 | 0,02719 | 0,02788 | 0,02759 | 0,02788 | 0,02772 |
| 35    | 0,02761 | 0,02705 | 0,02635 | 0,02699 | 0,02672 | 0,02699 | 0,02684 |
| 40    | 0,02756 | 0,02683 | 0,02611 | 0,02677 | 0,02648 | 0,02677 | 0,02661 |

TABLA DE RESULTADOS-ERROR: MAXIMO DE DIFERENCIAS ABSOLUTAS

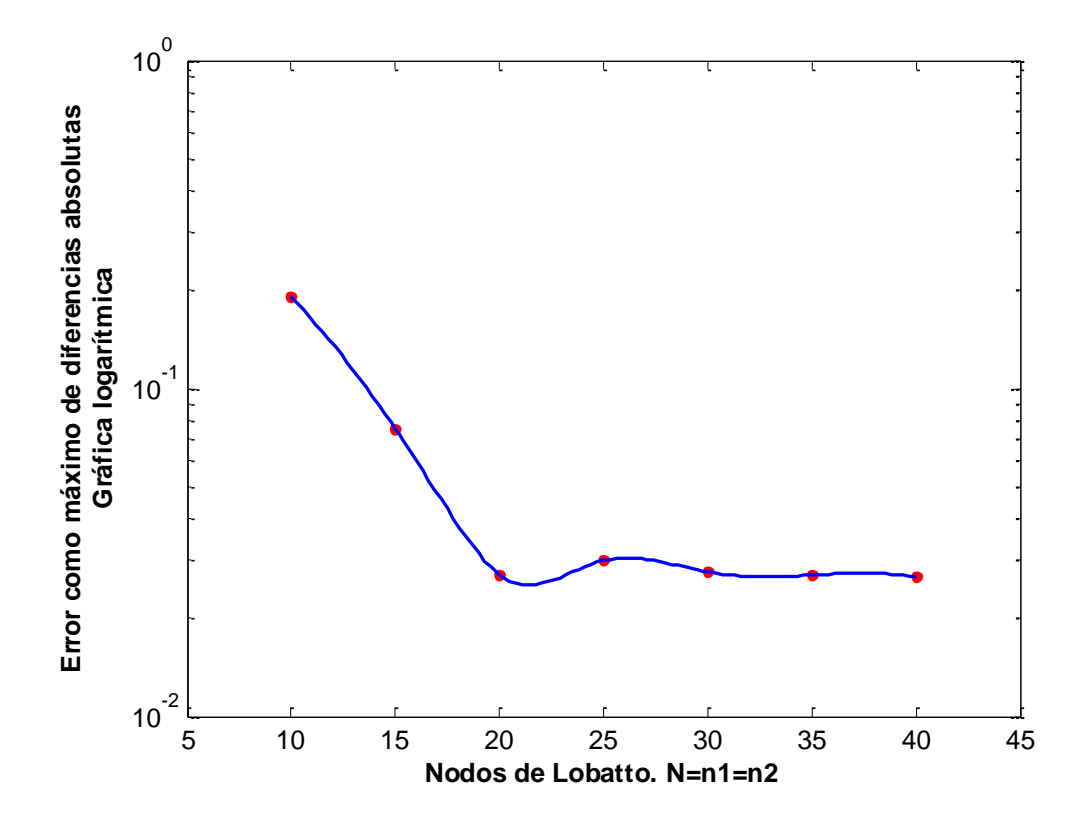

$$
Error\; relative = max\left(\frac{e_{ij}}{|(V\psi_{\theta})_{ij}|}x100\right)
$$

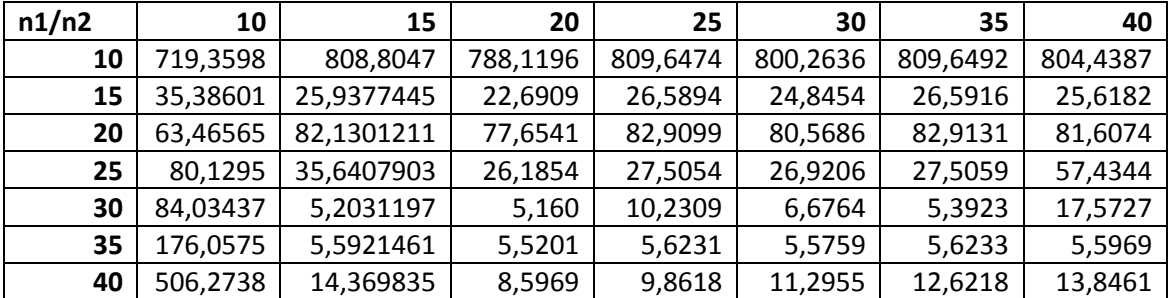

### TABLA DE RESULTADOS-ERROR RELATIVO: MÁXIMO DE DIFERENCIAS ABSOLUTAS

Nota: en la tabla anterior para los casos  $n_1=30$  y  $n_2=20$  así como los  $n_1=40$  y  $n_2=35$  se han rectificado manualmente los valores de error ya que se da la circunstancia de que para esta geometría hay algunos puntos con una velocidad angular muy cercana a cero. Estos puntos se han excluido en el cálculo de los dos experimentos citados.

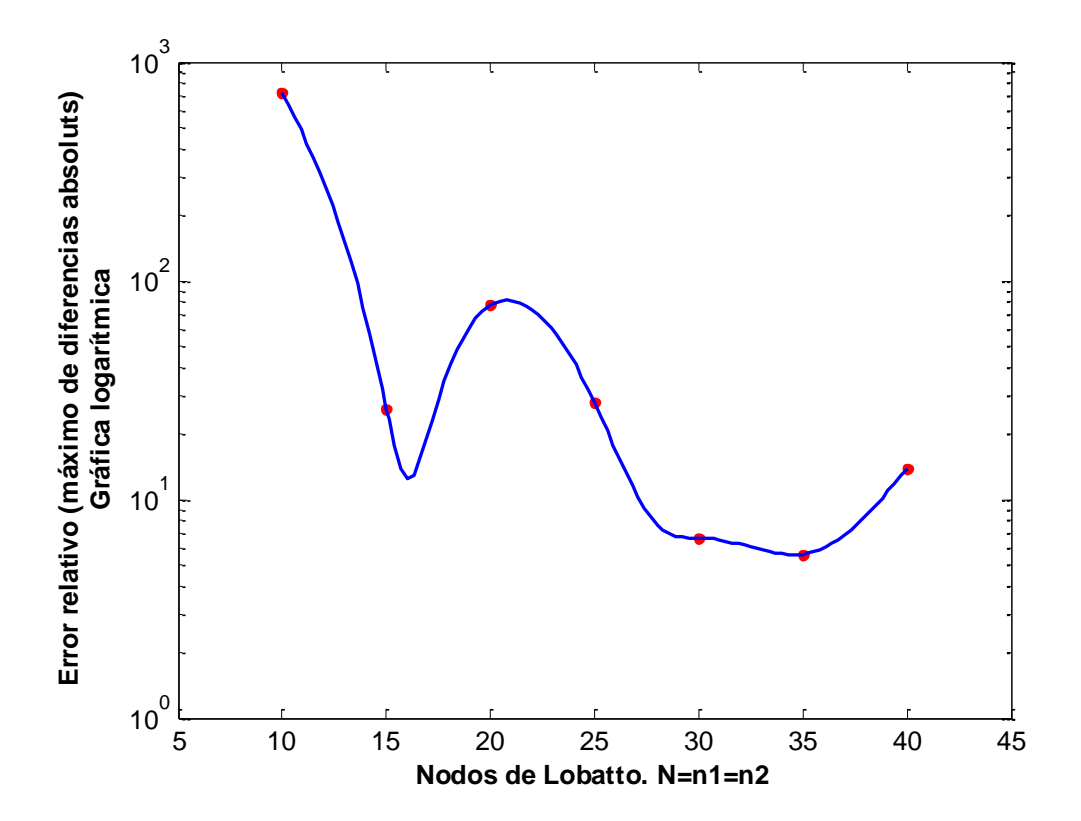

# **8. DISCUSIÓN DE LOS RESULTADOS**

El logaritmo del error tanto en términos absoluto como relativos muestra una tendencia lineal decreciente en función del número de nodos de Lobatto. Sin embargo dicha tendencia cambia cuando  $n_1$  y  $n_2$  son del orden de 20, estabilizándose y no mostrando mejoría.

Si el modelo es correcto el error debería tender a cero cuando  $n_1$  y n<sub>2</sub> tienden a infinito. Si no se observa este comportamiento puede deberse a errores de redondeo que se cometen en el algoritmo que hemos calculado. En la eq. 9 hay una matriz inversa  $\left( \widehat{D2^T} \right)^{-1}$ que llega a ser de orden 20 y mayores en los experimentos del trabajo. Aunque los algoritmos de Matlab para la inversión de matrices son excelentes, puede ocurrir que la matriz esté ligeramente mal condicionada y por lo tanto sea fuente de acumulación de errores.

También hemos observado que los errores relativos son demasiado grandes. Tras una revisión se encontraron casos en los que había valores cercanos a cero en la velocidad angular, que al actuar como denominador, eran fuente de problemas.

Encontramos en la literatura este efecto de aplanamiento debido al redondeo de los ordenadores en J. P. Boyd pag 31 ref 3. El autor encuentra este fenómeno en el comportamiento de los coeficientes espectrales. Nosotros hemos encontrado el efecto de aplanamiento ("plateau") en la magnitud del error. La explicación que da el autor es suficientemente expresiva y la gráfica totalmente análoga a las nuestras, por lo que entendemos que merece la pena reproducirse exactamente:

31

2.5. ASSUMPTION OF EOUAL ERRORS

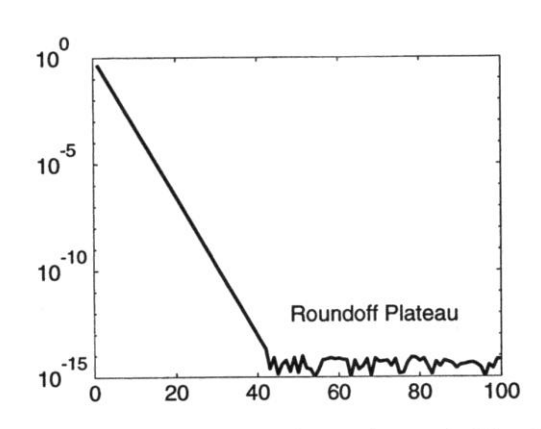

Figure 2.10: Numerically-generated spectral coefficients for a typical function. Let  $a_{max}$  denote the maximum absolute value of the spectral coefficients  $a_j$  for all j. Let  $\epsilon$  denote a constant proportional to the roundoff error or "machine epsilon", typically around  $10^{-16}$  on most computers, but somewhat larger, perhaps by a factor of 100 or more. Then when the exact coefficients fall below  $\epsilon a_{max}$ , spectral algorithms including interpolation will compute roundoff-corrupted coefficients that will flatten out at roughly  $a_n \sim \epsilon a_{max}$  for all sufficiently large n. ("Roughly" means that coefficients in the "Roundoff Plateau" fluctuate randomly about the indicated magnitude.)

# **9. CONCLUSIONES**

El método de Colocación Ortogonal puede usarse como un esquema válido para estimar la velocidad angular de un flujo plano conociéndose tan solo la velocidad radial. Un caso de aplicación de lo anterior es el flujo sanguíneo en el corazón del que se conoce solo la velocidad radial transmitida por un ecógrafo.

El error disminuye exponencialmente hasta un número de nodos de Lobatto del orden de 20. En la literatura hemos encontrado que este problema es normal y no se debe a ningún error en los cálculos. Se podría intentar optimizar este error de redondeo, quizá consiguiendo como dice J. P. Boyd en ref 3 pag 31 (véase discusión de los resultados) una mejora del orden de  $10^2$ pero no mucho más.

El modelo de este trabajo podría aplicarse a datos reales provenientes de un ecógrafo cardiaco tal como se hace en la ref 1. No se ha hecho por la falta de tiempo debido al gran esfuerzo hecho tratando de optimizar los errores del modelo.

# **10. REFERENCIAS**

- 1. D. Rodríguez Pérez, J. Bermejo Thomas, J.J. Vaquero, J.C. Antoranz Callejo. "Inferencia de velocidades 2-D por ecografía Doppler". UNED y H.H.U. Gregorio Marañon.
- 2. Manuel Arias Zugasti, Pedro Córdoba Torres. "Apuntes de métodos espectrales". UNED. revisión de 15 de octubre de 2013
- 3. John P. Boyd. "Chebyshev and Fourier Spectral Methods" 2º Edition (Revised). Dover Publications, INC (2001)
- 4. Fornberg, Bengt. "A Practical Guide to Pseudspectral Methods". Cambridge Monographs on Applied and Computational Mathematics. Cambridge University Press. (1998)

# **ANEXOS**

Se incluyen tres anexos:

ANEXO 0: Índice de programas. Los programas mencionados se adjuntan aparte.

ANEXO 1: Comportamiento de las matrices de derivación con una función conocida. Análisis gráfico

ANEXO 2: Función de corriente, deducción de expresiones y geometría del dominio.

# **ANEXO 0**

Índice de programas

c1: Permite probar la matriz derivada D sobre funciones columna básicas como [1], [x], [x<sup>2</sup>]

c2: Permite probar la matriz inversa  $D^{-1}$  sobre  $[x^2]$ .

3: Dibuja el campo de velocidades de la función de corriente donde la variable angular calculada que llamamos VM ("velocidad-del-método").

lob1: Calcula y muestra gráficamente como opera la matriz derivada de grado 1: D sobre una función predeterminada. Los puntos son los resultados del cálculo, y la línea continua el resultado analítico.

lob2: Calcula y muestra gráficamente como opera la matriz derivada de grado 2:  $D^{(2)}$  sobre una función predeterminada. Los puntos son los resultados del cálculo, y la línea continua el resultado analítico.

er1: Calcular el error cuadrático medio

e1: Dibuja la gráfica correspondiente a er1

er2: Calcula el error como el máximo de diferencias absolutas

e2: Dibuja la gráfica correspondiente a er2

er3: Calcula el error relativo en tomando como base el error de máxima diferencia

e3: Dibuja la gráfica correspondiente a er3

# **ANEXO 1**

Analizamos el comportamiento de las matrices de primera y segunda derivada aplicado a una función concreta, exponiendo gráficamente los resultados. Se parte de la siguiente función y sus derivadas:

$$
f(x) = 2sen(11x) + 3\cos(13x) + 5sen(17x)
$$

$$
f'(x) = 22cos(11x) - 39sen(13x) + 85cos(17x)
$$

$$
f''(x) = -242sen(11x) - 507cos(13x) - 1445sen(17x)
$$

Mostramos de modo gráfico los resultados de la primera derivada-en puntos rojoscomparándose con los datos exactos-en línea continua color azul. El programa que realiza estos cálculos es: Lob1.m (de Lobatto-1 derivada)

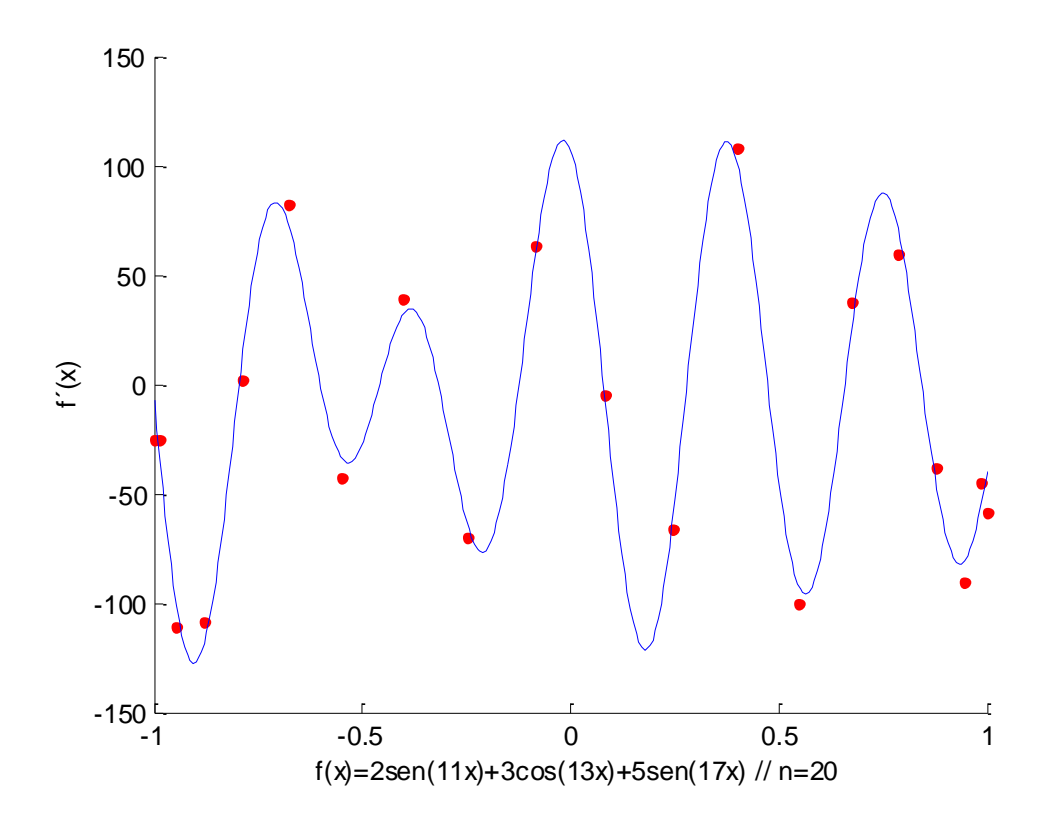

Se observa aún un pequeño desalineamiento en los puntos extremos

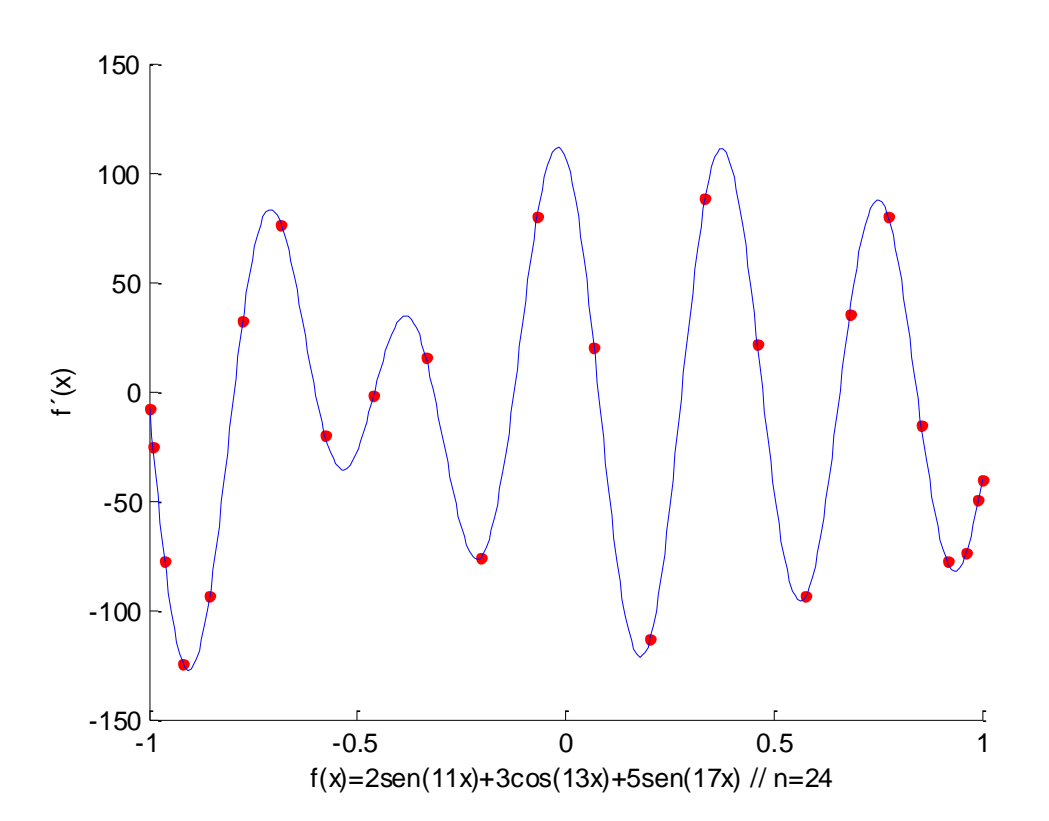

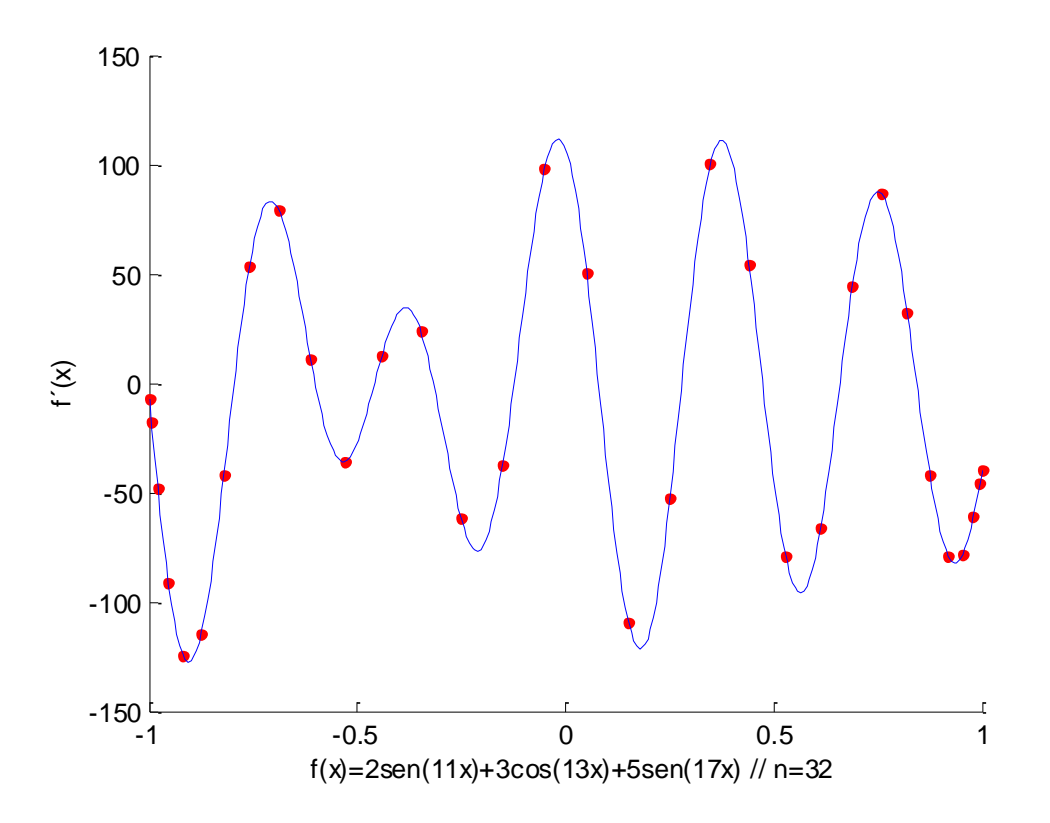

La alineación de todos los puntos, incluidos los extremos, ha mejorado haciéndose indistinguible de la función analítica.

Veamos ahora un ejemplo para la segunda derivada. El programa que realiza estos cálculos es Lob2.m (de Lobatto-2-derivada)

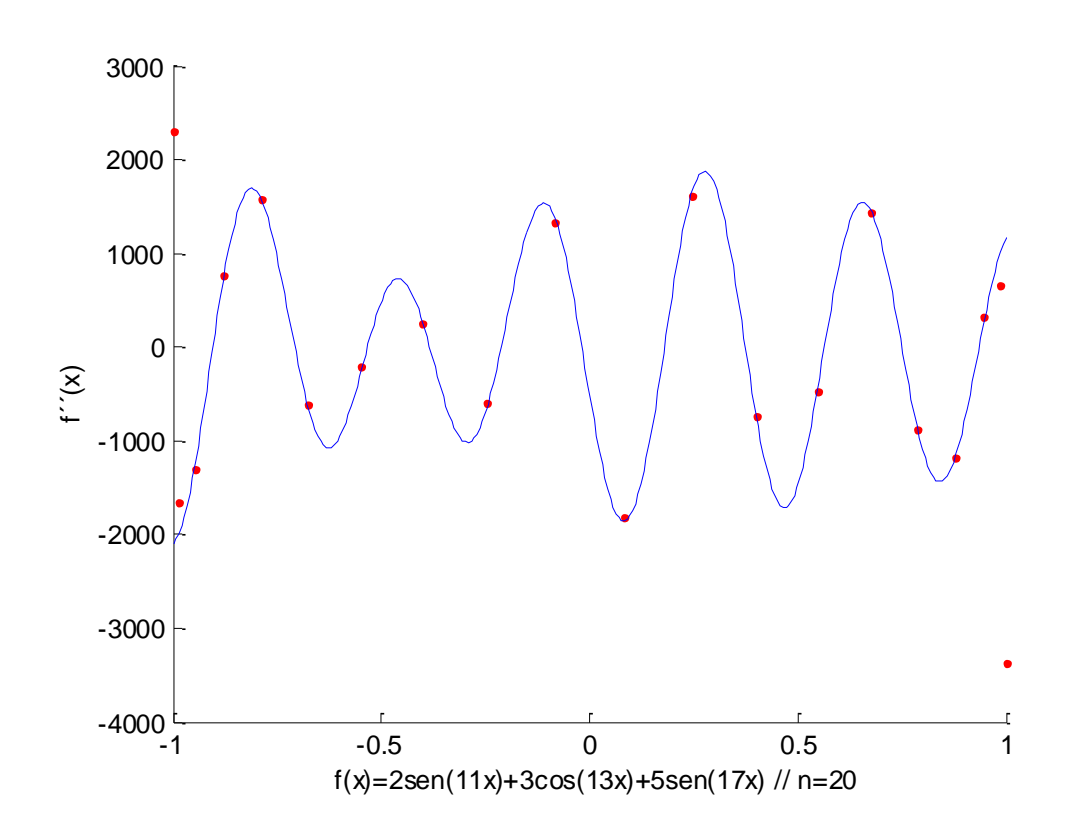

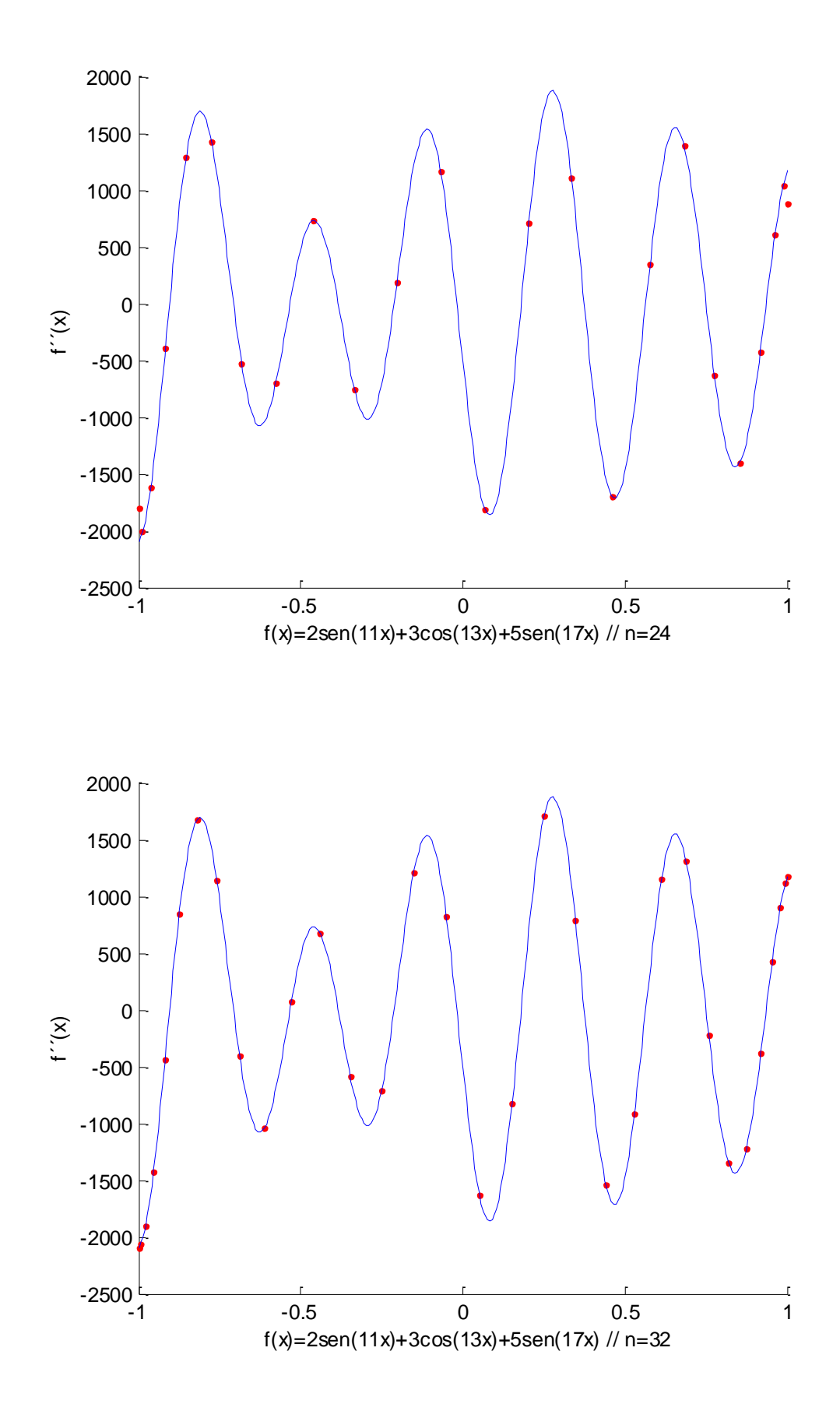

La alineación de todos los puntos, especialmente los extremos, ha mejorado haciéndose indistinguible de la función analítica.

## **ANEXO 2**

Función de corriente, deducción de expresiones y geometría del dominio.

Para deducir como cambian los vectores, partimos de que dos vectores deben ser iguales independientemente del sistema coordenado en que se expresen:

$$
\vec{v} = v_x(x, y)\vec{i} + v_y(x, y)\vec{j}
$$

$$
\vec{v} = v_r(r, \theta)\vec{u}_r + v_\theta(r, \theta)\vec{u}_\theta
$$

$$
\vec{v} = v_x \big( r \cos(\theta), r \sin(\theta) \big) (\vec{t} \cdot \vec{u}_r) \vec{u}_r + v_y \big( r \cos(\theta), r \sin(\theta) \big) (\vec{t} \cdot \vec{u}_r) \vec{u}_r + v_x \big( r \cos(\theta), r \sin(\theta) \big) (\vec{t} \cdot \vec{u}_\theta) \vec{u}_\theta + v_y \big( r \cos(\theta), r \sin(\theta) \big) (\vec{t} \cdot \vec{u}_\theta) \vec{u}_\theta
$$

Por otra parte se tiene que:

 $\vec{\iota}\cdot\vec{u}_r = \cos(\theta)$  $\vec{j} \cdot \vec{u}_r = \text{sen}(\theta)$  $\vec{\iota} \cdot \vec{u}_{\theta} = -sen(\theta)$  $\vec{j} \cdot \vec{u}_{\theta} = \cos(\theta)$ 

Sustituyendo arriba:

$$
\vec{v} = v_x \big( r \cos(\theta), r \sin(\theta) \big) \cos(\theta) \vec{u}_r + v_y \big( r \cos(\theta), r \sin(\theta) \big) \sin(\theta) \vec{u}_r + v_x \big( r \cos(\theta), r \sin(\theta) \big) \big( - \sin(\theta) \big) \vec{u}_\theta + v_y \big( r \cos(\theta), r \sin(\theta) \big) \cos(\theta) \vec{u}_\theta
$$

De donde se deducen estas dos ecuaciones:

$$
v_r(r, \theta) = v_x(r\cos(\theta), r\sin(\theta))\cos(\theta) + v_y(r\cos(\theta), r\sin(\theta))\sin(\theta)
$$
  

$$
v_\theta(r, \theta) = -v_x(r\cos(\theta), r\sin(\theta))\sin(\theta) + v_y(r\cos(\theta), r\sin(\theta))\cos(\theta)
$$

Volvamos con la función de corriente del comienzo:

$$
\Psi = \frac{A}{1 + \frac{1}{\Delta R^2} [(x - x_1)^2 + (y - y_1)^2]}
$$

Y llamemos "D" al denominador para abreviar notación

$$
D = 1 + \frac{1}{\Delta R^2} [(x - x_1)^2 + (y - y_1)^2]
$$

$$
v_x = \frac{\partial \Psi}{\partial y} = \frac{-\frac{2A}{\Delta R^2} (y - y_1)}{D^2}
$$

$$
v_y = -\frac{\partial \Psi}{\partial x} = \frac{\frac{2A}{\Delta R^2}(x - x_1)}{D^2}
$$

$$
x_1 = r_1 \cos(\theta_1)
$$
  

$$
y_1 = r_1 \operatorname{sen}(\theta_1)
$$

$$
v_r = \frac{-\frac{2A}{\Delta R^2}(rsen(\theta) - y_1)}{D^2}cos(\theta) + \frac{\frac{2A}{\Delta R^2}(rcos(\theta) - x_1)}{D^2}sen(\theta)
$$

 $- rsen(\theta) cos(\theta) + y_1 cos(\theta) + r cos(\theta) sen(\theta) - x_1 sen(\theta) =$  $r_1(\textit{sen}(\theta_1)\cos(\theta)-\cos(\theta_1))$ 

Por lo tanto finalmente:

$$
v_r = \frac{2A}{\Delta R^2} r_1 \text{sen}(\theta_1 - \theta)
$$

Calculamos ahora la velocidad angular

$$
v_{\theta} = \frac{\frac{2A}{\Delta R^2}(y - y_1)}{D^2} \operatorname{sen}(\theta) + \frac{\frac{2A}{\Delta R^2}(x - x_1)}{D^2} \cos(\theta)
$$

$$
v_{\theta} = \frac{2A}{\Delta R^2 D^2} \left[ (r \operatorname{sen}(\theta) - y_1) \operatorname{sen}(\theta) + (r \cos(\theta) - x_1) \cos(\theta) \right]
$$

$$
rsen2(\theta) - y1sen(\theta) + rcos2(\theta) - x1 cos(\theta) \rightarrow r - (x1 cos(\theta) + y1sen(\theta))
$$

$$
x_1 \cos(\theta) + y_1 \sin(\theta) = r_1 \cos(\theta_1) \cos(\theta) + r_1 \sin(\theta_1) \sin(\theta)
$$
  
=  $r_1 (\cos(\theta_1) \cos(\theta) + \sin(\theta_1) \sin(\theta))$   
=  $r_1 \cos(\theta_1 - \theta)$ 

 $\rightarrow$ 

$$
v_{\theta} = \frac{2A}{\Delta R^2 D^2} [r - r_1 \cos (\theta_1 - \theta)]
$$

Finalmente expresamos D como función de (r, θ)

$$
D = 1 + \frac{1}{\Delta R^2} [(x - x_1)^2 + (y - y_1)^2]
$$

Observamos que en el segundo miembro aparece la distancia entre dos puntos, que es conocida en coordenadas polares, o también se puede calcular fácilmente como haremos aquí:

$$
(x - x1)2 = r2 cos2(\theta) + r12 cos2(\theta1) - 2r1 r cos(\theta) cos(\theta1)
$$

$$
(y - y_1)^2 = r^2 \operatorname{sen}^2(\theta) + r_1^2 \operatorname{sen}^2(\theta_1) - 2r_1 \operatorname{rsen}(\theta) \operatorname{sen}(\theta_1)
$$
  

$$
(x - x_1)^2 + (y - y_1)^2 = r^2 + r_1^2 - 2r_1 \operatorname{rcos}(\theta_1 - \theta)
$$
  

$$
D = 1 + \frac{1}{\Delta R^2} [r^2 + r_1^2 - 2r_1 \operatorname{rcos}(\theta_1 - \theta)]
$$

Reuniendo las tres expresiones:

$$
v_r = \frac{2A}{\Delta R^2} r_1 \operatorname{sen}(\theta_1 - \theta)
$$

$$
v_{\theta} = \frac{2A}{\Delta R^2 D^2} [r - r_1 \cos(\theta_1 - \theta)]
$$

$$
D = 1 + \frac{1}{\Delta R^2} [r^2 + r_1^2 - 2r_1 r \cos(\theta_1 - \theta)]
$$
 (5)

### Deducción alternativa expresando la función de corriente en coordenadas polares

Sea ψ= ψ(r,θ) la función de corriente en polares, se cumple que:

$$
v_r = \frac{1}{r} \frac{\partial \Psi}{\partial \theta}
$$

$$
v_{\theta} = -\frac{\partial \Psi}{\partial r}
$$

Ya hemos calculado la función D=D(r,θ), por lo tanto:

$$
\Psi = \frac{A}{1 + \frac{1}{\Delta R^2} [r^2 + r_1^2 - 2r_1 r \cos(\theta_1 - \theta)]} = \frac{A}{D(r, \theta)}
$$

Basta sencillamente derivar:

$$
\frac{\partial \Psi}{\partial \theta} = \frac{-A\partial_{\theta}D}{D^2}
$$

$$
\partial_{\theta}D = 2rr_1(-sen(\theta_1 - \theta))\frac{1}{\Delta R^2}
$$

$$
v_r = \frac{1}{r}\frac{\partial \Psi}{\partial \theta} = \frac{2Ar_1}{\Delta R^2 D^2}sen(\theta_1 - \theta)
$$

$$
v_r = -\frac{\partial \Psi}{\partial r} = \frac{2A}{\Delta R^2 D^2} [r - r_1 \cos(\theta_1 - \theta)]
$$

Son las mismas expresiones que se obtuvieron con el cálculo anterior.

Dominio para la función de corriente (sector circular)

Un triángulo perfectamente encajado en el cuadrado, es decir con el vértice sobre uno de los lados tendría un ángulo fi tal que:

$$
\theta_{max} = fi = \arctan\left(\frac{50}{100}\right) = 0,46365
$$

Como la ubicación del ecógrafo estará en el exterior de este cuadrado, para simular esta geometría buscaremos un valor de fi menor que el anterior como se ve en el siguiente dibujo.

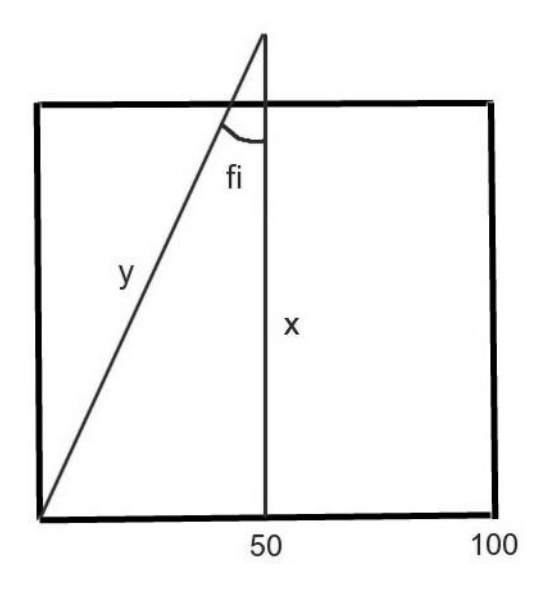

Fijamos  $\theta_0$  =0,45 y determinamos los valores de r<sub>min</sub> y r<sub>max</sub>

 $ysen(0,45)=50 \rightarrow y=114,95 \rightarrow x=103,51$ 

Observemos ahora la parte superior del triángulo en el siguiente dibujo

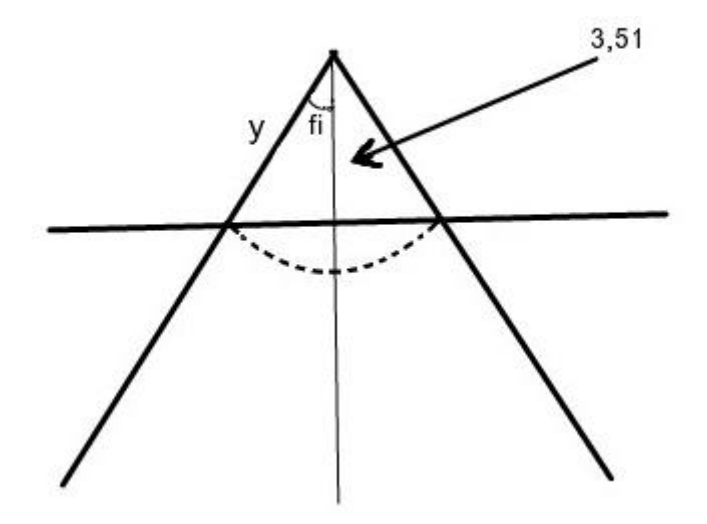

El menor r que podemos escoger para el sector circular es 3,89 y el r máximo 103,51.

Escogemos:

 $\theta_0 = 0.45$ 

 $r_{\text{min}}$ =10

 $r_{\text{max}}$ =100

Solo nos queda determinar la región de variación del ángulo, alrededor del eje –y de modo simétrico.

Él ángulo variará entre -0,5π-0,45 y -0,5π +0,45

Zona de variación del ángulo: [-0,5π-0,45, -0,5π +0,45]